## How can you support your year 5 child in ICT?

The different strands we teach are:

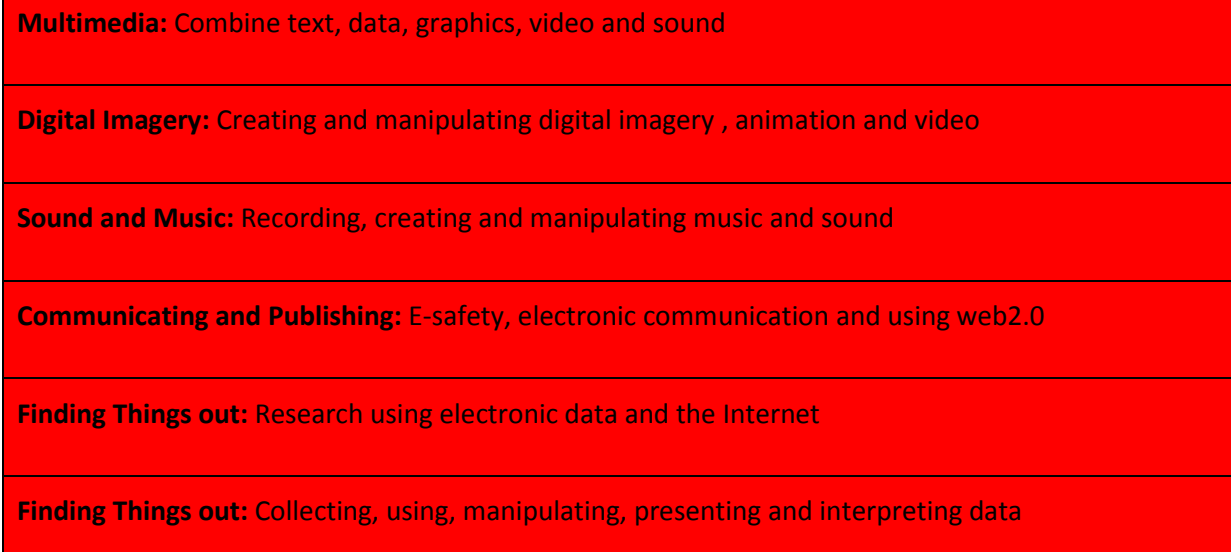

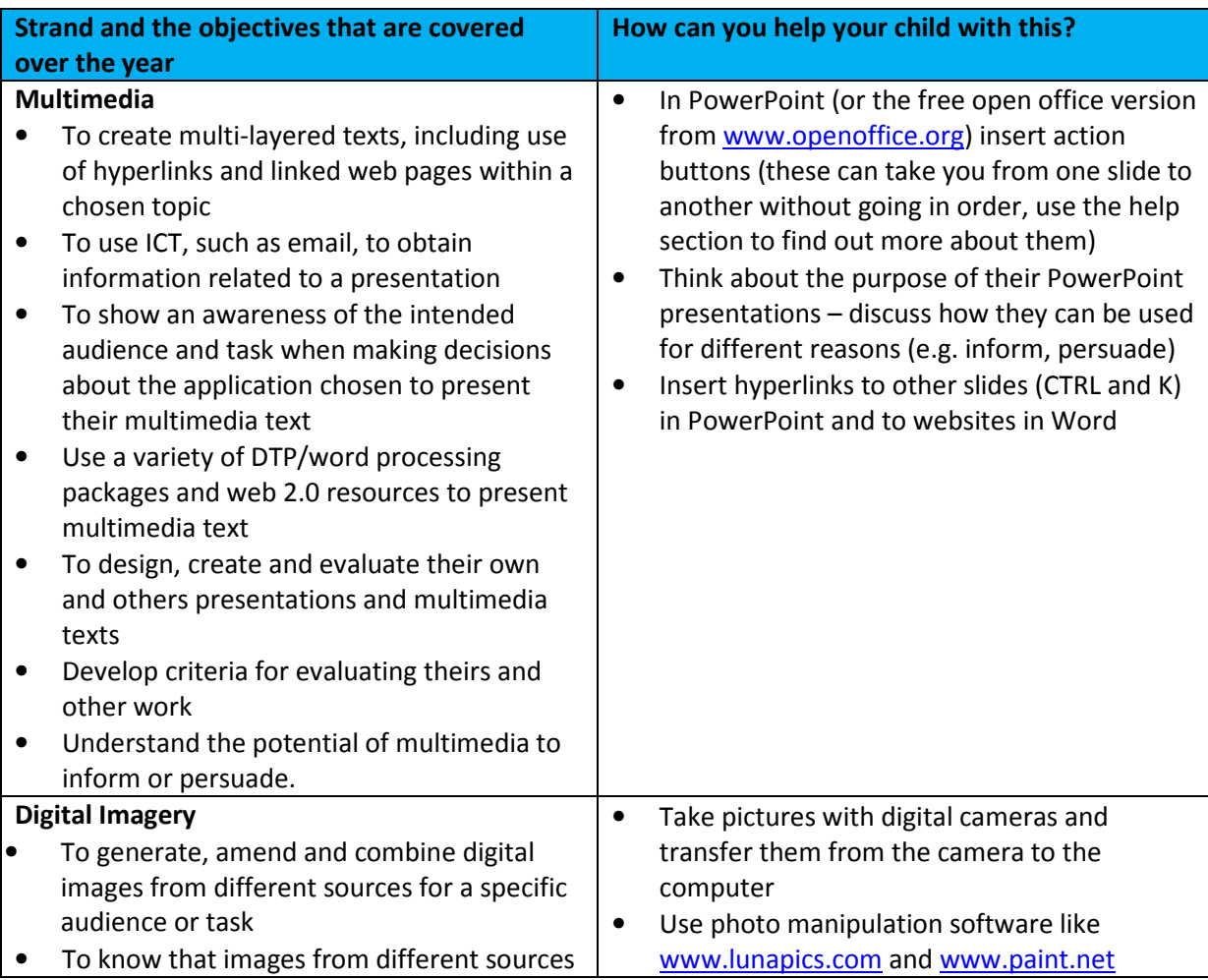

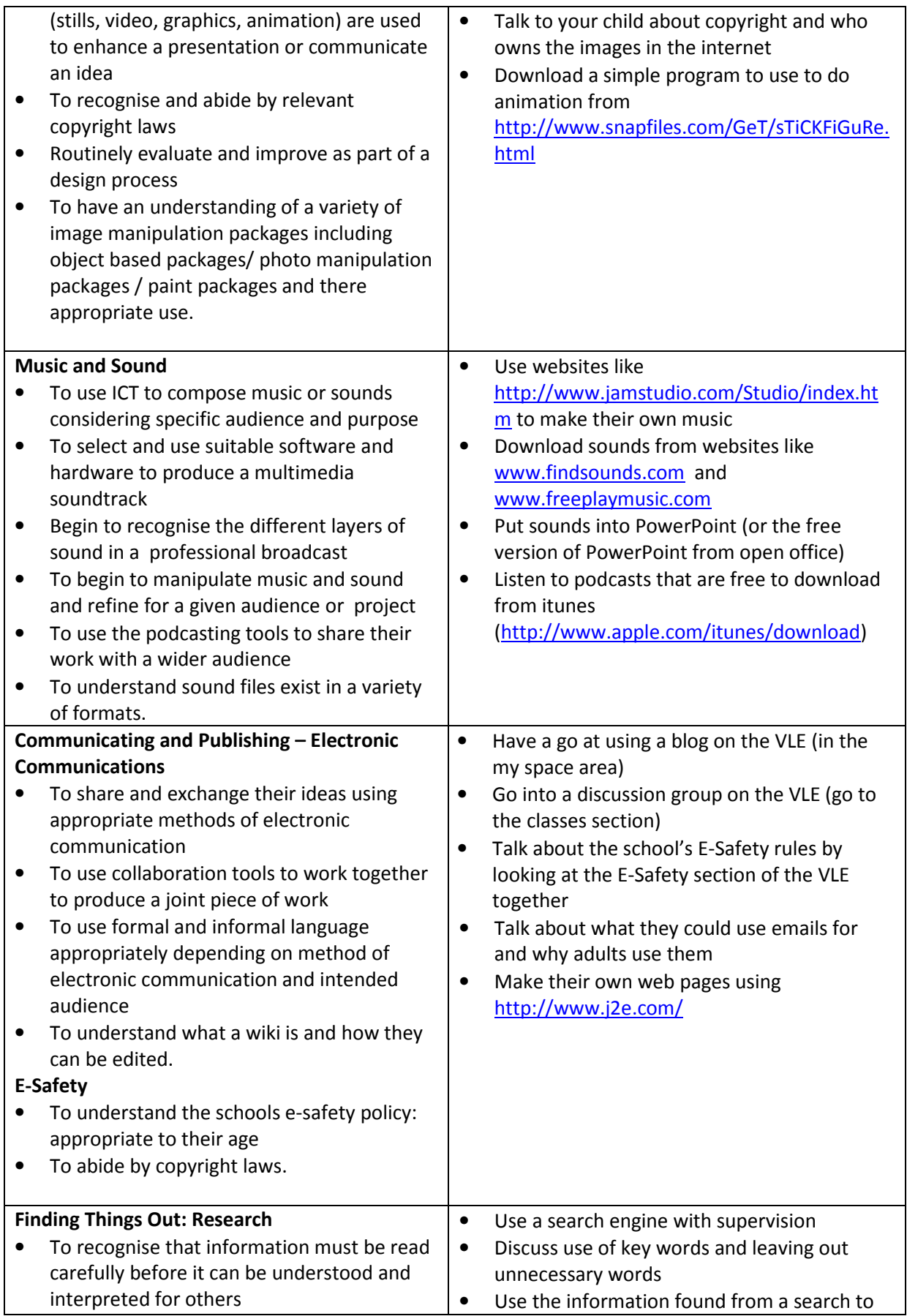

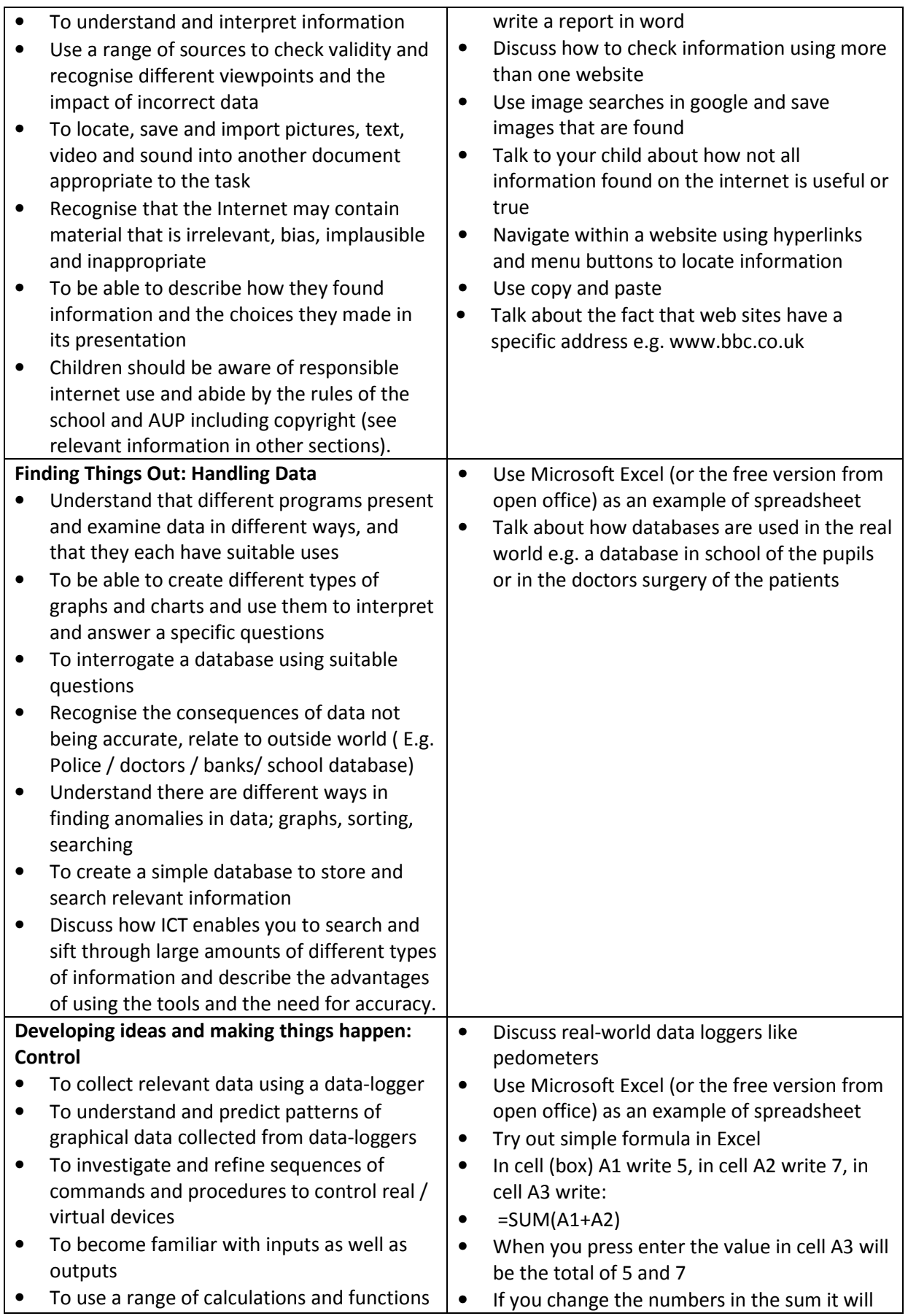

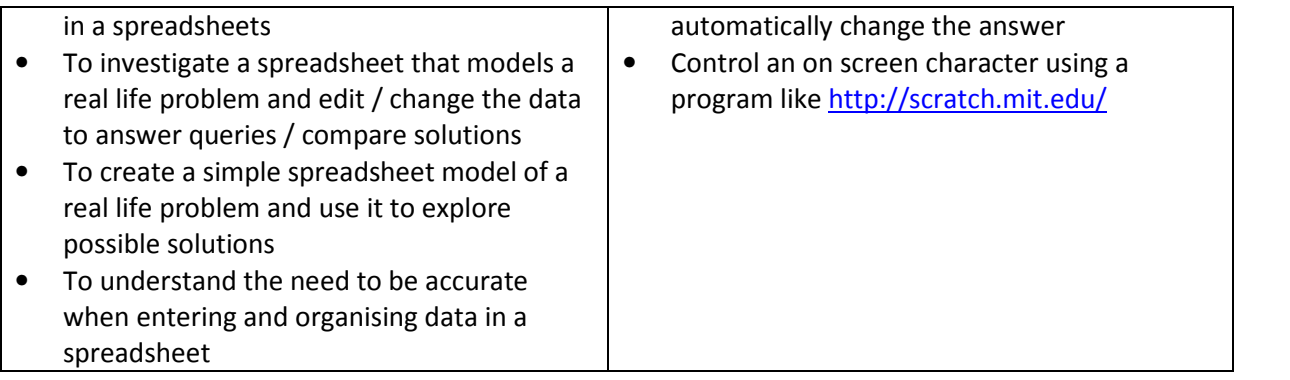